# **Excel 365 Initiation**

Les bases essentielles

Programme standard : Réf : Excel-1 | Durée : 2 jours / 14h (Programme sur mesure en intra, nous consulter)

## **Objectifs opérationnels**

**Intra et inter à distance**

- Maîtriser les fonctionnalités fondamentales d'Excel
- Concevoir et exploiter des tableaux en utilisant des formules de calculs simples
- Illustrer des valeurs avec un graphique
- Utiliser des listes de données
- Mettre en forme les données
- Mettre en page et imprimer un tableau dans Excel.

## **Niveau requis**

**Intra sur site**

Avoir des connaissances de base de l'environnement Windows.

## **Public**

Tout utilisateur d'Excel devant concevoir et exploiter des tableaux de calculs.

**Inter à distance : 700€ Net de TVA / stagiaire**

## **Méthode pédagogique**

Toutes les formations sont animées par Michel RUER, Formateur Consultant depuis 1999. Alternance d'exposés théoriques, transfert d'expérience, exercices de synthèse en fin de module. Intra sur mesure : co-construction du programme, travail sur vos documents, accompagnement.

## **Suivi de l'action de formation**

- Audit préformation : par téléphone, tests d'évaluation et grilles de positionnement.
- Tour de table : expression des attentes, besoins et objectifs visés. Bilan en fin de journée.
- Emargement par demi-journée par le stagiaire et le formateur.
- Attestation de fin de formation.
- Evaluation à chaud : tests d'évaluation, questionnaire de satisfaction. Compte rendu du formateur.
- Evaluation à froid : participant + manager, 1 mois après mise en application en entreprise.

## **Moyens pédagogiques**

- Supports de cours et exercices : pdf ou papier.
- Assistance téléphonique et mail pendant 6 mois.

## **Modalités de la formation**

- En présentiel : intra dans vos locaux.
- En classe à distance : intra ou inter-entreprise.
- En mode hybride : présentiel + distanciel. Exemple : formation + accompagnement.

Pour un groupe en intra, l'entreprise met à disposition une salle équipée d'un vidéoprojecteur ou TV. Personne en Situation de Handicap : un entretien préalable avec la personne et le service RH statuera sur la faisabilité de la formation (matériel adapté, accessibilité de la salle, repas, rythme et compatibilité avec les autres participants)

**Formation à distance** : les participants vérifient avant la formation leur connexion internet, le son, la vidéo. Le logiciel sera installé avant la formation.

Maximum de 6 participants conseillé par session.

Délais d'accès à une session : 15 jours ouvrés.

Horaires : 9h00 - 12h30 / 13h30 - 17h00 (modifiables sur demande).

- 2 pauses de 15mn sont aménagées le matin et l'après-midi.
- Toutes les modalités sont accessibles en ligne pour chaque programme : www.ruer-formation.fr

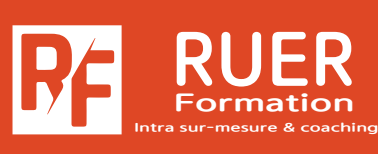

Assistance technique et pédagogique : Michel RUER Email : contact@ruer-formation.fr Téléphone : 06 37 77 69 72

RUER FORMATION 1 Clos Les Grandes Terres

01800 LOYES - SIRET : 422891853 00026 - APE: 8559A Enregistré sous le numéro: 82 01 01599 01. Cet enregistrement ne vaut pas agrément de l'Etat

## Les bases essentielles

**Intra sur site Intra et inter à distance** Programme standard : Réf : Excel-1 | Durée : 2 jours / 14h (Programme sur mesure en intra, nous consulter)

## **Module 1 - Découvrir Excel**

Découverte du tableur Généralités sur l'environnement Excel Le ruban fichier, ouverture d'un classeur Gestion des fenêtres, déplacement dans un classeur Saisie de données dans Excel Modification du contenu d'une cellule Sélection et effacement de cellules

Annulation et rétablissement d'une action Enregistrement d'un classeur

La zone «Dites-nous ce que vous voulez faire» : outil d'aide à la réalisation d'actions\*

## **Module 2 - Réaliser les premiers calculs avec Excel**

Saisie d'une formule de calcul Calcul d'une somme ou autre statistique simple Calcul d'un pourcentage Référence absolue dans une formule Copie vers des cellules adjacentes Copie vers des cellules non adjacentes

## **Module 3 - Présenter les données sous Excel**

Formats numériques simples Police et taille des caractères, alignement des cellules, couleur des cellules Bordure des cellules Utiliser les thèmes et les styles pour la mise en forme dans Excel, capture d'écran

## **Module 4 - Gérer les cellules dans Excel**

Zoom d'affichage Le mode plein écran Largeur de colonne / hauteur de ligne Insertion / suppression de lignes, de colonnes... Déplacement de cellules Copie rapide de la mise en forme d'une cellule Fusion de cellules **Orientation** Affichage de plusieurs lignes dans une cellule Conserver la copie\* Copie de résultats de calcul

## **Module 5 - Imprimer et diffuser un classeur Excel**

Mise en page Aperçu et impression Titres de colonnes / lignes répétés à l'impression Masquage des éléments d'une feuille Zone d'impression Saut de page En-tête et pied de page Présentation d'un tableau en ligne

## **Module 6 - Présenter les chiffres avec des graphiques simples**

Outil d'aide au choix du type de graphique Création et déplacement d'un graphique Styles et dispositions Sélection et mise en forme des éléments d'un graphique Modification des éléments texte du graphique Légende et zone de traçage

## **Module 7 - Utiliser des listes de données avec Excel**

Création d'un tableau de type liste de données Utilisation du remplissage instantané Tris Filtres automatiques Calculs automatiques dans un tableau Excel Filtrer dynamiquement avec les Segments

## **Module 8 - Personnaliser les feuilles des classeurs dans Excel**

Création d'un nouveau classeur Nom d'une feuille, couleur de l'onglet Insertion, suppression de feuilles Déplacement, copie et masquage d'une feuille

## **\* Améliorations ou nouveautés apportées par la version 2016**

Intra sur-mesure & coaching RUER Formation

Assistance technique et pédagogique : Michel RUER Email : contact@ruer-formation.fr Téléphone : 06 37 77 69 72

RUER FORMATION 1 Clos Les Grandes Terres 01800 LOYES - SIRET : 422891853 00026 - APE: 8559A Enregistré sous le numéro: 82 01 01599 01. Cet enregistrement ne vaut pas agrément de l'Etat